# Prolog et Traitement Automatique des Langues

Éric de la Clergerie Eric.De\_La\_Clergerie@inria.fr

> ALPAGE – INRIA http://alpage.inria.fr

Cours M2 LI 2008

### Première partie I

### Lignes directrices

#### INRIA É. de la Clergerie 2008 1 / 44

### **Introduction**

Le Traitement Automatique des Langues (TAL) présent dès les origines de la Programmation en logique

- Recherche d'un formalisme syntaxique puissant, fondé sur une base logique solide
- Q-systèmes de [Colmeraurer](#page-0-0) 1970
- Grammaires [de Clauses Définies](Eric.De_La_Clergerie@inria.fr) (DCG Definite Clause Grammars) Pereira et Warren – 1980
- **Parsing as Deduction Pereira, [Warren,](http://alpage.inria.fr) Shabes, Shieber**
- **•** Prolog et contraintes, Dahl

## Paradigme déclaratif

La force de la programmation en logique est de pouvoir

- exprimer de manière déclarative des informations complexes
- sans se préoccuper de la manière dans elles seront utilisées opérationnellement confiance dans le principe de déduction logique sous jacent

algorithme = logique + contrôle [Kowalski]

In the Clergerie Lignes directrices 2008 3/44 | 4 미 > 4*를* > 특 > 2 → 2008 3

<span id="page-0-0"></span>évolution nette par rapport à des approches antérieures mêlant données et opérations (RTN – *Recursive Transition Network*)

# Non-déterminisme et ambiguité

Prolog conçu pour la gestion du non-déterminisme

- exploration de l'espace de recherche par retour arrière (backtrack)
- important pour gérer les ambiguïtés importantes du langage, en particulier en analyse syntaxique

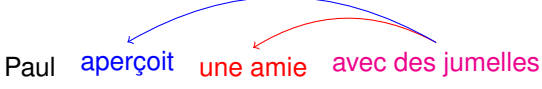

mais gestion du non-déterminisme pas encore assez efficace ⇒ extensions tabulaires (partage de calculs)

### Notation par constructeur

Flexibilité de construction (récursif) de termes avec les constructeurs, constantes et variables

• représentation d'arbres s(gn(det,nc), gv(v, gn(np)))

s an gv  $7 N$  $\Delta$ det nc v v gn  $\blacksquare$ np

**•** représentation d'expressions :  $a \wedge (b \vee c) \rightarrow (a,(b;c))$ mais aussi :-op(yfx,[or],500). %% associatif droit :-op(yfx, [and], 400). %% associatif droit  $?$  F= a and (b or c).

**e** représentation de  $\lambda$ -expressions :  $\lambda x \lambda y$ , aime(x, y)  $\rightsquigarrow$  X^Y^aime(X,Y)

 $\text{E.}$  de la Clergerie  $\begin{array}{|c|c|c|c|c|}\hline \text{E.} & \text{Big} & \text{otherwise} \end{array}$  . Lignes directrices  $\begin{array}{|c|c|c|c|c|}\hline \text{E.} & \text{E.} & \text{E.} & \text{E.} & \text{E.} \end{array}$ 

i<br>E.de la Clergerie Lignes directrices And De Lignes and De Lignes And De Lignes And De Lignes And De Lignes And

# Information partielle et sous-spécification

Prolog s'appuie sur l'unification :

- permet des notations compactes en ne précisant que la partie de l'information nécessaire pour appliquer une clause ⇒ sous-spécification
- permet de propager l'information

?-det ( NumDet, GenDet ), NumDet= p l u r , *% les* nom (NumNom,GenNom) , NumDet=NumNom, GenDet=GenNom, *% e nf a nt s* v (NumV, GenV), NumV=NumNom,GenV=GenNom,GenV=fem *% sont venues*

- utile pour gérer des objets linguistiques complexes, comme les mots (beaucoup de propriétés), partageant des info (accord)
- Extensions vers Structures de traits typées [TFS *Typed Feature Structure*] pour encore plus de compacité.

### Méta-interprétation et compilation

Facile en Prolog d'écrire un méta-interprète pour Prolog autrement dit : écrire Prolog en Prolog (similaire en Lisp, Scheme)

```
solve(Goal) := clause((Goal : - Body)), solve(Body).solve (f_0, f_1) ( Formula 1 , Formula2) ) : - solve ( Formula1) , solve ( Formula2) .
solve ( ( Formula1 ; Formula2 ) ) : – solve (Formula1).
solve (( Formula1; Formula2)) :- solve (Formula2).
```
Permet d'écrire en Prolog des extensions de Prolog :

- pour des formalismes syntaxiques
- pour de nouvelles stratégies d'analyse
- très pratique pour du prototypage rapide

Cependant, la méta-interprétation a un coût en temps ⇒ à terme, préférable d'évoluer vers une compilation

 $complation = méta-interprétation + évaluation partielle$ 

En s'inspirant d'un méta-interprète, obtention d'un compilateur en Prolog.

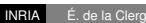

```
INRIA É. de la Clergerie Lignes directrices 2008 9 / 44
```
# DyALog

# DyALog : mode toplevel

Un Prolog maison, adapté au TAL, permettant :

- la gestion de divers formalismes syntaxiques (DCG, BMG=DCG++, TAG, RCG)
- une meilleure gestion du non-déterminisme (approche tabulaire)
- plus de choix sur les stratégies d'analyses
- l'utilisation de structures de traits (typées ou non)
- $\bullet$  ...

```
http://alpage.inria.fr/dyalog.fr.html
```
E. de la Clergerie Lignes directrices 2008 10/44 <sup>(미) (</sup> 중) 등 이익<sup>(0</sup>

DYALOG peut être utilisé en mode interactif (–toplevel), mais moins de fonctionnalités que d'autres Prolog

% dyalog -toplevel Entering DyALog toplevel DyALog> ancetre  $(X, Y)$  : – parent  $(X, Y)$ .  $DvA$ Log> ancetre  $(X,Z) :=$  parent  $(X,Y)$  , ancetre  $(Y,Z)$ . DyALog> parent (paul, marie). DyALog> pa rent ( marie , jean ) . DyALog> ?–ancetre (paul, Y).  $Y = i$ ean  $Y = \text{marie}$ DyALog> quit. Leaving toplevel. Good bye!

INRIA É. de la Clergerie Lignes directrices 2008 11 / 44

DyALog : mode compilateur

DYALOG surtout conçu pour **compiler** des programmes et des analyseurs syntaxiques.

```
o le programme : ancetre.pl
```

```
%% D i r e c t i v e : f a i t P rolog de t ype base de données
:-extensional parent/2.
```

```
%% Clauses ( r e c u r s i v e )
\text{ancetre}(X,Y) := \text{parent}(X,Y).
ancetre (X, Z) : – parent (X, Y), ancetre (Y, Z).
```

```
%% Requete − a rgv = accès aux a rgs ap rès '−−'
? argv ([X]), ancetre (X,Y).
```
**·** la base de données généalogique : famille.db

parent (paul, marie). pa [rent \( marie , jean \) .](http://alpage.inria.fr/dyalog.fr.html)

#### **Note :** Séparation claire entre programme et données

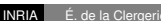

Lignes directrices 2008 12/44 <sup>4 ロ > 4 경 > 4 로 > 3 - 이익<sup>0</sup></sup>

# DyALog : mode compilateur (suite)

- compilation : dyacc ancetre.pl −o ancetre
- la requête (avec argy([paul]))

```
% ./ancetre famille.db — paul
Answer :
    X = paul
    Y = \text{marie}Answer :
    X = \text{paul}Y = iean
```
- variantes pour la requête :
	- <sup>I</sup> ./ ancetre −db famille.db −− paul
	- <sup>I</sup> cat famille .db | ./ ancetre − −− paul

# DyALog : aide

dyalog −help

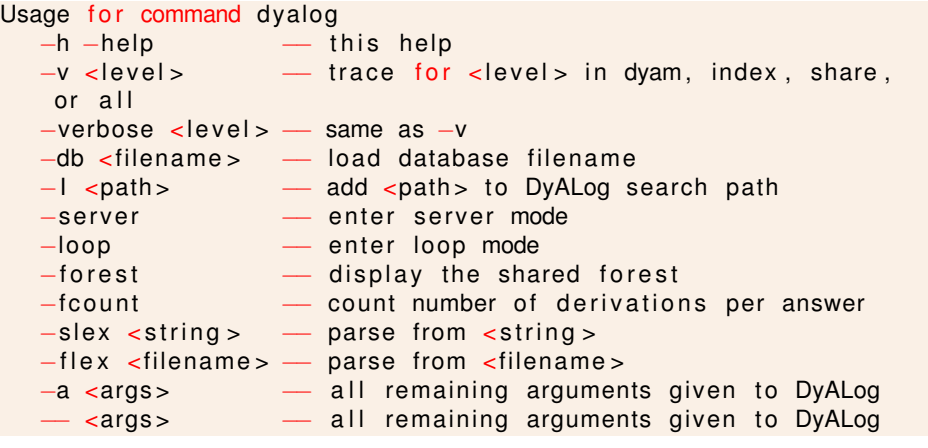

Deuxième partie II

Quelques gammes : Expressions régulières, [Automates à états finis et Transducteurs](#page-3-0)

Lignes directrices 2008 14/44 <sup>4 ロ ▶ 4 출 ▶ 로 이 이 어</sup>

- dyacc −help
- Documentation incomplète à http://alpage.inria.fr/docs/dyalog.pdf et dans la distribution de DYALOG

Lignes directrices 2008 15/44 | 4 미 ▶ 4 를 ▶ 를 수 있어

### Expressions régulières

Une valeur sûre de l'informatique et du TAL

- analyse lexicale (lexer)
- entités nommées
- **o** morphologie

Constructeurs de base :

- constantes : alphabet fini (caractères, ou ce qu'on veut)
- **•** Concaténation
- **•** Alternation
- Étoiles de Kleene (répétitions)

Constructeurs additionnels (sucre syntaxique)

- $\bullet$  intervalles de constantes  $[\ldots]$ ,
- $\bullet$  optionel  $E$ ?,
- $\bullet$  au moins une fois  $E^+$ ,
- **e** entre *n* et *m* fois  $E\{n,m\}$ ,
- $\bullet$  différence  $E1-E2$ .
- $\bullet$  intersection E1 & E2,
- $\bullet$  ...

<span id="page-3-0"></span>

INRIA É. de la Clergerie Quelques gammes : Expressions régulières, Automates à 1990 18/44 de la de la de la Clergerie

⇒ Langage d'expresions riche

### Représentation Prolog

Nombre : (\+|−)?[0−9]∗(\.[0−9]+)? ~

:−op ( yf , [ '@? ' ] , 5 0 0 ) . :−op ( yf , [ '@+ ' ] , 5 0 0 ) .  $-$ op ( yf , [ '@∗ ' ],500).

rx (numbers,

```
(C +); c(-) ) @?,
    range ("0123456789") @*,
       (C(0',)), range ("0123456789") @+ ) @?) ) .
```
#### **Notes :**

- "0123456789" équivalent à la liste [0'0,0' 1,..,0' 9]
- D'autres représentations sont possibles !

#### Un interpréteur en Prolog

Utilisation d'un prédicat regexp(RegExp,Left,Right)

- pour reconnaître l'expression régulière RegExp
- entre la "*position*" Left
- et la "*position*" Right

**Note :** Notion de position définie plus loin mais

- utilisation récurrente en Prolog/TAL de paires de positions
- lien avec notion de différence de liste Left−Right ≡ Left=[c1 ,.., cN|Right]
- **e** et instance de la notion d'accumulateur

 $reverse(X, Rev) := reverse(X, []$ , Rev) : reverse ( [ ], Rev, Rev ). *% Rien de plus à renverser*  $r$ everse ( $[H|T]$ , Prev, Rev) :– reverse  $(T, |H|$  Prev], Rev).

**E. de la Clergerie Quelques gammes : Expressions régulières, Automate and 2008 20/44** <sup>4</sup> 미 ▶ 4 *라* ▶ 4 로 ▶ 로 ◆ 9 Q ①

#### **Déconstruire**

Déconstruire les divers constructeurs d'expressions régulières :

E. de la Clergerie Quelques gammes : Expressions régulières, Automates de la finite de la finite de la finite de la finis et Transducteurs et Transducteurs 2008 19/44  $\parallel$  4  $\Box$   $\rightarrow$  4  $\Box$   $\rightarrow$   $\Box$   $\rightarrow$   $\Box$   $\rightarrow$   $\Box$ 

```
regexp ((E1, E2), L, R) :-
          regexp(E1, L, M),
          reqexp(E2, M, R).
regexp ((E1; E2), L, R) :-
          ( regexp(E1, L, R); regexp(E2, L, R)\lambda.
regexp(E \omega_*, L, R) :-
          (L=R ;
             regexp(E, L, M),
             regexp (E \, \overline{\omega}*, M, R)
           ) .
```
# Déconstruire (suite)

Quelques constructeurs supplémentaires

 $renewp$  ( true  $.L.L$ ).

regexp ( range ( Range ), [C|R], R) :− domain (C, Range ) . *%% ou member (C, Range ) en P rolog*

regexp ( $E \varpi$ ?,  $L$ ,  $R$ ) :  $reqexp((true;E), L, R)$ .

regexp ( $E \overline{\omega_+}$ , L, R) : $re@exp(E, L, M)$ ,  $regexp(E \mathcal{Q}*, M, R)$ .

### Lire les symboles

 $regexp(c(C), L, R)$  :- 'C'  $(L, C, R)$ .  $regexp(range(Range), L, R)$  : - 'C' ( $L, C, R$ ), domain (C, Range).

Abstraction du lecteur de symbole avec le prédicat 'C'/3 :

:−e xt e n s i o n a l 'C ' / 3 . *%% d i r e c t i v e DyALog*  $'C' ([C|R], C, R)$ .

L'abstraction permet de changer facilement de source de lecture :

- source = liste [ il ,mange,une,pomme] (formulation ci-dessus) immédiat et réversible : lecture liste / génération liste
- $\bullet$  source = treillis de mots
	- $C'(0, i1, 1)$ .  $'C' (1, \text{mange}, 2)$ .  $C' (2, \text{une}, 3)$ .  $C'(3, p<sub>omme</sub>, 4)$ .

avantage : plus efficace et extensible

E. de la Clergerie Quelques gammes : Expressions régulières, Automates à 2008 23/44 (TRANSDUCTEURS ) = 1

### Automates à états finis

- Équivalence entre expressions régulières et Automates à États Finis [FSA – *Finite State Automata*]
- FSA ≡ langage opérationnel bas niveau (vs RegExp  $\equiv$  langage déclaratif haut niveau)
- simplicité formelle ⇒ moteur Prolog simple

### La requête

.

 $\frac{1}{2}$  -extensional rx /2. ?–argv ( [ Name, Symb ] ), r x (Name, RX), atom\_chars (Symb, CharString ), regexp (RX, CharString, [])

Compilation : dyacc regexp.pl −o regexp

Exécution : ./ regexp numbers.rx −− numbers +123.98

E. de la Clergerie **Quelques gammes : Expressions régulières, Automates à 2008 24/44** <sup>(미) (</sup> 마 ( 출 ) 로 이익인

# 'numbers' en FSA

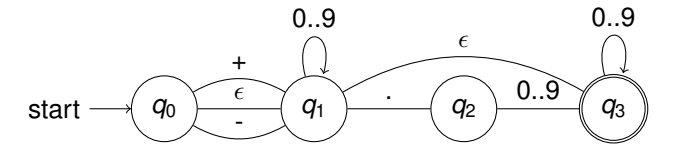

 $init$  state (numbers,  $0$ ). final  $state ( numbers 0.3)$ . trans (numbers,  $0, 1, c(0, '+)$ ). trans (numbers,  $0, 1, c(0, -)$ ).  $trans(numbers.0.1, true)$ .  $trans( numbers, 1, 1, range("0123456789"))$ .  $trans(numbers, 1, 2, c(0', .))$ .  $trans( numbers, 2, 3, range("0123456789"))$ .  $trans(numbers, 3, 3, range("0123456789"))$ .  $trans(numbers, 1, 3, true)$ .

# Moteur FSA en DyALog

 $\cdot$  extensional traps  $\lambda$ 

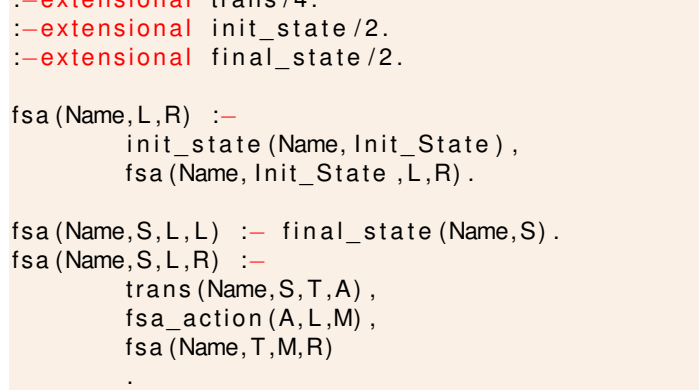

# Moteur FSA : actions

fsa  $action ( true , L , L )$ . fsa  $\arctan ( c(X) , L, R)$  :- 'C' ( $L, X, R$ ). fsa  $a$  action (range (D), L, R) :- 'C' (L, X, R), domain (X, D).

**Note :** facile d'ajouter de nouvelles actions

Inc. de la Clergerie **Quelques gammes : Expressions régulières, Automates à la proces à 29/44** de Elie de Transducteurs à états finis et Transducteurs et Transducteurs et Transducteurs et Transducteurs et Transducteurs 2

### Moteur FSA : requête

?–argv ( [ Name, Symb ] ), r x (Name, RX), atom\_chars (Symb, CharString ) , % prédicat builtin fsa (RX, CharString, []) .

**E. de la Clergerie Quelques gammes : Expressions régulières, Automate de la proces de 2008 28/44** de la proces et Transducteurs de la proces de la proces de la proces de la proces de la proces de la proces de la proces

Compilation : dyacc fsa.pl –o fsa

Exécution : ./ fsa numbers.fsa −− numbers +123.98

### Lire et émettre

Facile d'étendre en un moteur pour des transducteurs à états finis

- permet de lire sur une bande et écrire de l'autre
- **.** les rôles peuvent être théoriquement être inversés

Exemple : normaliser des nombres entre 0 et 999 écrits en toute lettre ex : lire deux cent seize et retourner [2,1,6] ex2 : réciproquement, lire [2,1,6] et retourner deux cent seize.

Les transitions du transducteur sont maintenant décorées d'une paire d'action :

fst trans (numbers2,  $0, 1$ , true : c(1)). fst trans (numbers2.0.1. $c$  (un) :  $c(1)$ ). fst trans (numbers2,  $0, 1$ ,  $c$  ( deux ) :  $c$  (2 ) ). . .

# Forme du transducteur (simplifié)

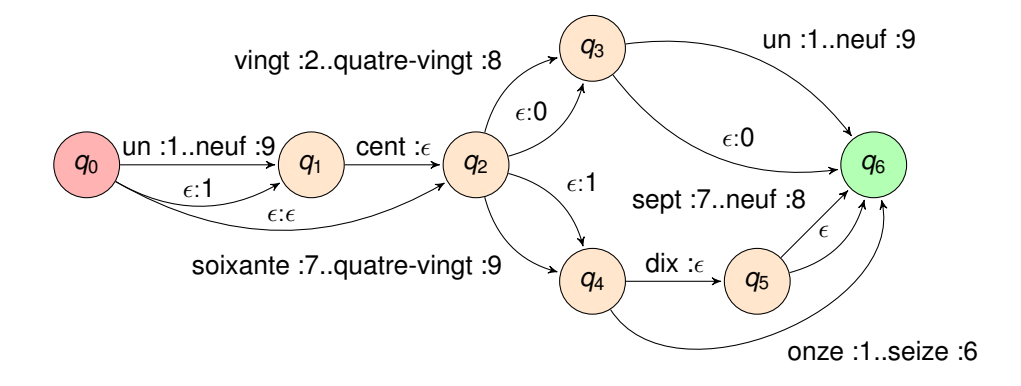

de la Clergerie Quelques gammes : Expressions régulières, Automates à 2008 33/44 <sup><</sup> ロ > < *白* > < 三 > 三 < つへぐ

Au moins deux faiblesses dans ce transducteur !

## Moteur FST

Similaire au moteur FSA, mais :

- utilise 2 paires de positions L1,R1 et L2,R2
- utilise 1 paire d'actions A1 et A2

```
f s t (Name, S, L1, R1, L2, R2) :–
    fst trans (Name, S, T, (A1 : A2)).
    fst action1 (A1, L1, M1),
    fst action2 (A2, L2, M2),
    f s t (Name, T ,M1, R1,M2, R2 ) .
```
Notes :

- Jeux d'actions identiques ou différents pour chaque niveau (1 ou 2).
- Immédiat d'étendre à 3 (ou plus) bandes par exemple pour lire les nombres en français, les normaliser et les générer en anglais.

I. de la Clergerie **Quelques gammes : Expressions régulières, Auto<mark>mate à 19008 de 34 / 44 po</mark> Kransluche → Kransducteurs 2008 de 191** kransducteurs and the Second Second Second Second Second Second Second Second Second

### **Principe**

- Utiliser la notation haut-niveau des expressions régulières
- Obtenir l'efficacité des moteurs FSA ou FST (ou directement le moteur Prolog)

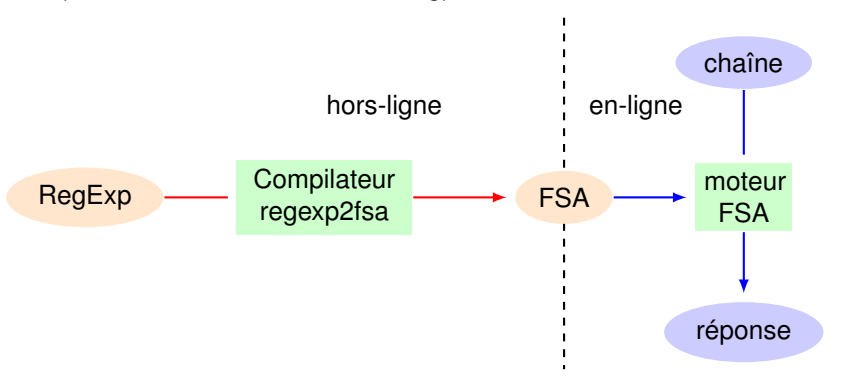

# Regexp2fsa

Modèle générique de compilateur

- **1** lire le source (une regexp)
- 2 transformer (similaire au moteur regexp) déconstruire les expressions en introduisant de nouveaux états regexp2fsa(Name,RegExp,State1,State2)
- <sup>3</sup> émettre la cible (FSA) émettre les transitions avec emit\_trans(Name,State1,State2,Action)

### Déconstruire les expressions

# Construire les transitions

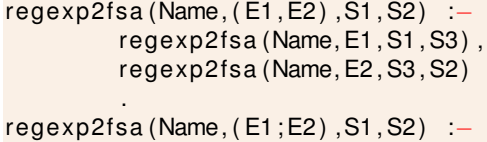

regexp2fsa (Name, E1 , S1 , S2 ) , regexp2fsa (Name, E2 , S1 , S2 ) .

regexp2fsa (Name,E @∗ ,S1 , S2 ) :− regexp2fsa (Name, E, S1 , S1 ) , regexp2fsa (Name, true, S1, S2)

.

**Note** : similaire pour les autres constructions

 $regexp2fsa (Name, A, S1, S2)$  : $domain(A, [c(X), range(D), true]),$  $\frac{\text{var(S2)}}{ }$   $\rightarrow$  mutable new state (Name, S2) ; true), emit  $trans$  (Name,  $S1$ ,  $S2$ , A).

 $\hat{E}$ . de la Clergerie **Quelques gammes : Expressions régulières, Automate and transducteurs 2008 39/44** <sup>(미) (</sup> 아 (글) 로 이익인

**É. de la Clergerie Quelques gammes : Expressions régulières, Aut<mark>omate à 2008 38 / 44 /</mark> イロ ▶ イラ ト イミ ライスへ** 

### Emettre les transitions

Chapeau de compilation

*%% b i b l i o t h e q u e analogue a C p r i n t f* :-require 'format.pl'.

*%% d i r e c t i v e DyALog : p r é d i c a t à l a P rolog* :-rec prolog emit trans/4.

emit  $trans (Name, S1, S2, A)$  :format (' $trans(\sim w, \sim w, \sim w, \sim w) \cdot \n\land n'$ , [Name, S1, S2, A]).  $-$ extensional  $rx/2$ . :-rec prolog regexp2fsa/4.

?−r x (Name,RX) , mutable init state (Name, Init ), regexp2fsa (Name, RX, Init, Final), format ('init\_state  $(\sim w, \sim w)$ . \n', [Name, Init]), format (' $f$  in a l state (~w,~w) . \n', [Name, Final ]  $)$ . *%% l a c om p i l at i o n se contente d ' émett re %%* => *pas de réponse avec f a i l*  $fail.$ 

## Engendrer des états

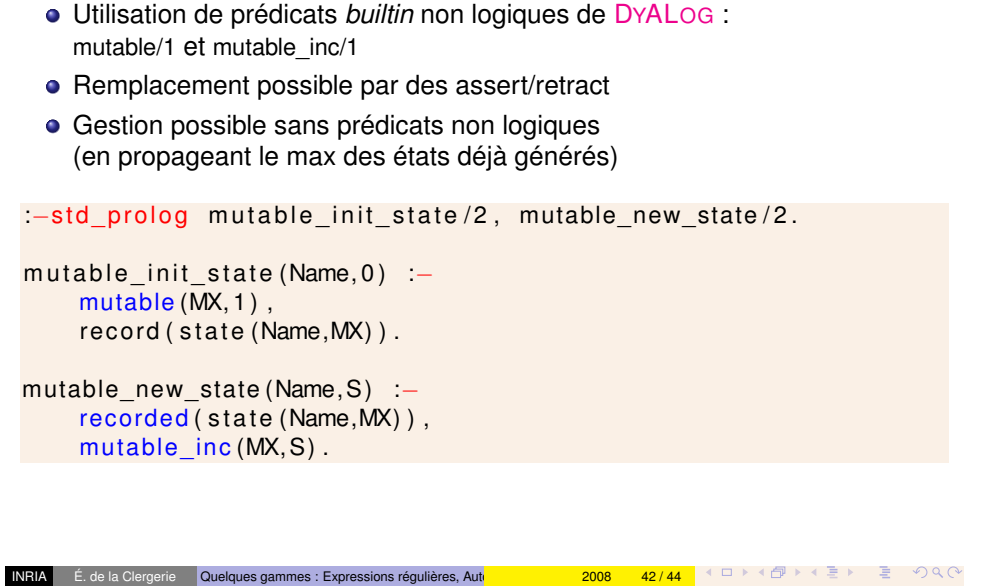

### Compiler vers Prolog/DyALog

Une compilation plus poussée des expressions régulières peut prendre Prolog comme cible (plutôt que des transitions FSA),

- en émettant des clauses Prolog encapsulant le comportement du moteur FSA pour chaque transition de l'automate.
- (alternative) composer deux compilateurs :

regexp  $\rightsquigarrow$  fsa, puis fsa  $\rightsquigarrow$  Prolog

approche fréquente de compilation multi-passe avec des représentations intermédiaires.

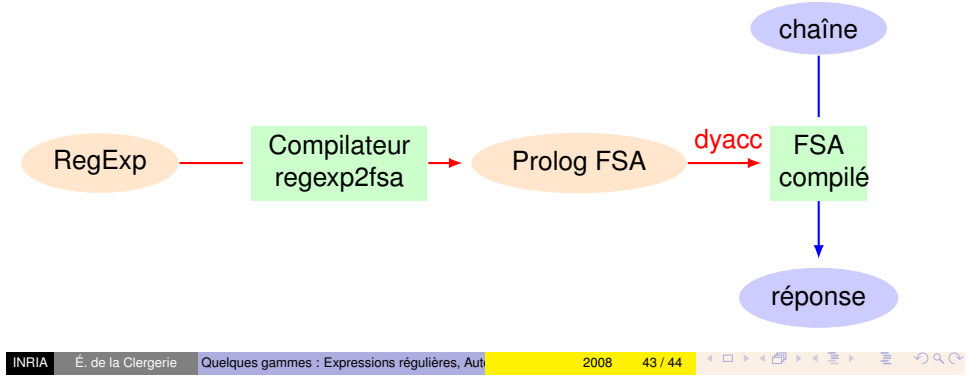

# Pour aller plus loin

#### Voir le package FSA de Gert van Noord

- disponible sur http://www.let.rug.nl/~vannoord/Fsa/
- **fonctionne avec YAP, SICSTUS et SWI.**
- Beaucoup plus d'opérateurs d'expression régulières
- Optimisations des FSA/FST (minimisation et déterminisation)
- FSA et FST pondérés